# **ESCUELA SUPERIOR POLITÉCNICA DEL LITORAL**

# **FACULTAD DE INGENIERIA EN ELECTRICIDAD Y COMPUTACIÓN FUNDAMENTOS DE JAVA**

#### **SEGUNDA EVALUACIÓN (II TÉRMINO 2012-2013)**

**NOMBRE: \_\_\_\_\_\_\_\_\_\_\_\_\_\_\_\_\_\_\_\_\_\_\_\_\_\_\_\_\_\_\_\_\_\_\_\_\_\_\_\_\_\_\_ MATRICULA: \_\_\_\_\_\_\_\_\_\_\_\_\_\_\_\_\_\_\_\_\_\_\_\_** 

# **TEMA 1 (70 PUNTOS)**

Dado el siguiente formulario para el ingreso de datos de un **álbum de música** usted debe implementar lo siguiente: 1.- La clase **AlbumMusica** con sus respectivos atributos (int id, String titulo, String artistas, String generos, int num\_canciones), métodos (GET, SET) y constructor que inicializa todos sus atributos.

2.- El método **private void btnIngresarActionPerformed(java.awt.event.ActionEvent evt)** que es invocado al momento que el usuario presiona el botón **INGRESAR.** 

3.- El método **private boolean formularioValido()** que verifica que todos los campos del formulario no estén vacíos y para el caso del **id** y **num\_canciones** que se ingrese un entero.

4.- El método **private void btnLimpiarActionPerformed(java.awt.event.ActionEvent evt)** que es invocado al momento que el usuario presiona el botón **LIMPIAR**.

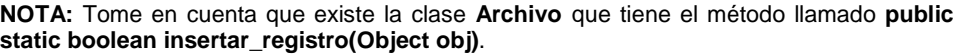

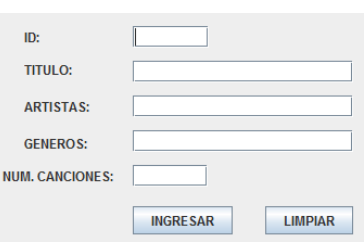

Para la presentación de mensajes tenga en cuenta lo siguiente:

**JOptionPane.showMessageDialog(null, "ingreso exitoso", "EXITO", JOptionPane.INFORMATION\_MESSAGE); JOptionPane.showMessageDialog(null, "error en el ingreso", "ERROR", JOptionPane.ERROR\_MESSAGE);** 

# **TEMA 2 (30 PUNTOS)**

Analizar el siguiente código para la consulta de personas desde un archivo y que muestra su resultado en un **JTable** llamado **tb\_resultado,** e indique los posibles errores y cual seria su forma correcta.

```
TODOS
                                                                                                                          \boxed{\bullet} \boxed{\text{CONSULTAR}}limpiar_tb_resultado(); 
   if(formularioValido()){ 
                                                                                                 CEDULA NOMBR... APELLID... EDAD GENERO
      ArrayList registros = Archivo.obtener_registros(); 
     String por = this.cb_por.getSelectedItem();
      String descripcion = this.txt_descripcion.getString(); 
      ArrayList resultado = new ArrayList(); 
      if(por.equals("TODOS")){ 
                                                                                                                  EDITAR
         resultado = registros; 
                                                                                                  CREAR
                                                                                                                               ELIMINAR
      }else if(por.equals("CEDULA")){ 
        for(int i=0; i<registros.length(); i++}{
           Persona p = (Persona)registros.get(i); 
           if(p.getCedula().contains(descripcion)) 
                 resultado.add(p); 
        } 
      }else if(por.equals("NOMBRES")){ 
         for(int i=0; i<registros.length(); i++){ 
           Persona p = (Persona)registros.get(i); 
           if(p.getNombres().toUpperCase().contains(descripcion.toUpperCase())) 
                 resultado.add(p); 
 } 
      }else if(por.equals("APELLIDOS")){ 
        for(int i=0; i<registros.length(); i++}{
           Persona p = (Persona)registros.get(i); 
           if(p.getApellidos().toUpperCase().contains(descripcion.toUpperCase())) 
                 resultado.add(p); 
        } 
      }else if(por.equals("EDAD")){ 
        for(int i=0; i<registros.length(); i++}{
           Persona p = (Persona)registros.get(i); 
           if(String.valueOf(p.getEdad()).equals(descripcion)) 
                 resultado.add(p); 
        } 
      } 
      if(resultado.size()>0){ 
         JOptionPane.showMessageDialog(null, "NO EXISTE INFORMACIÓN A MOSTRAR", "ERROR", 
JOptionPane.ERROR_MESSAGE); 
      } 
      Object[] mresultado = new Object[resultado.size()][4]; 
        for(int i=0; i<resultado.size();i++){
           Persona p = (Persona)resultado.set(i); 
           mresultado[i][1] = p.getCedula(); 
           mresultado[i][2] = p.getNombres(); 
           mresultado[i][3] = p.getApellidos(); 
           mresultado[i][4] = p.getEdad(); 
           mresultado[i][5] = p.getGenero(); 
        } 
      tb_resultado.setModel(new javax.swing.table.DefaultTableModel( 
          mresultado,new String [] {"CEDULA", "NOMBRES", "APELLIDOS", "EDAD", "GENERO" }
         ){boolean[] canEdit = new boolean [] {false, false, false, false, false};public boolean isCellEditable(int rowIndex, int 
columnIndex){return canEdit [columnIndex];}}); 
   }
```